# Package 'WCM'

April 1, 2020

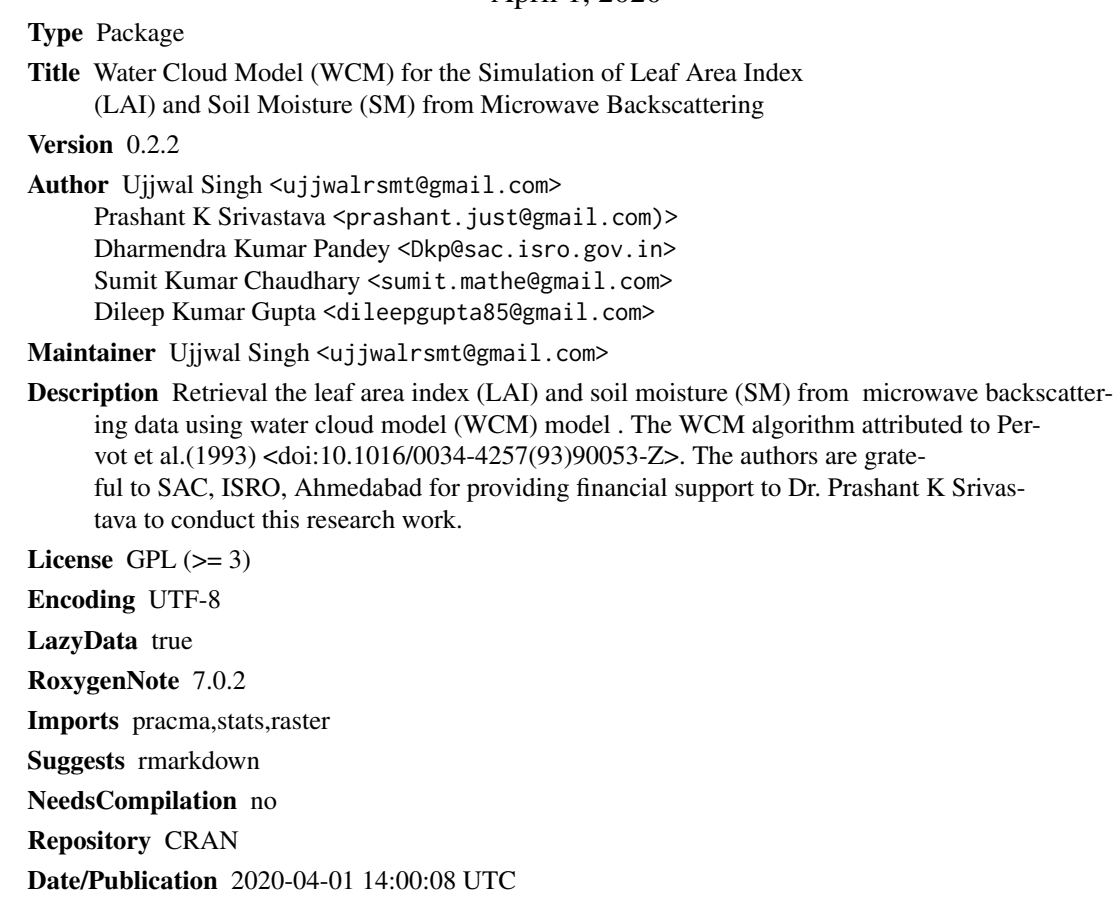

### R topics documented:

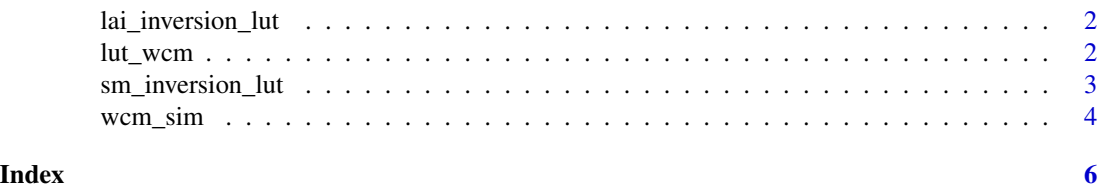

<span id="page-1-0"></span>lai\_inversion\_lut *Inversion of LAI from look up table generated by WCM*

#### Description

Inversion of LAI from look up table generated by WCM

#### Usage

```
lai_inversion_lut(img, lookuptable)
```
#### Arguments

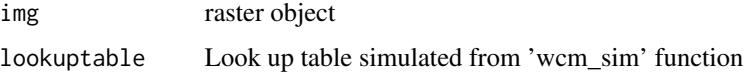

#### Value

a raster object (pixel value represents LAI)

### Examples

```
radar <- raster::raster(ncol=10, nrow=10)
val <- seq(-12,-7, length.out=100)
radar[] <- val
A= -9.596695
B= -0.005331
C=-11.758309D= 0.011344
lut <- lut_wcm(LAI=seq(1,6,0.1), SM=seq(0,.6,.01),coeff=c(A,B,C,D))
example(out_lai <- lai_inversion_lut(img = radar,lookuptable = lut))
```
lut\_wcm *Look up table of WCM*

#### Description

Look up table of WCM

#### Usage

lut\_wcm(LAI, SM, coeff)

#### <span id="page-2-0"></span>Arguments

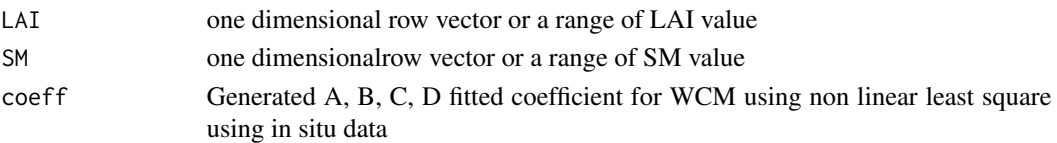

#### Value

look up table for WCM for given range of LAI and SM

#### Examples

```
A= -9.596695
B=-0.005331
C=-11.758309
D=0.011344
lookuptable <- lut_wcm(LAI=seq(1,6,0.1), SM=seq(0,.6,.01),coeff=c(A,B,C,D))
```
sm\_inversion\_lut *Inversion of SM from look up table generated by WCM*

#### Description

Inversion of SM from look up table generated by WCM

#### Usage

sm\_inversion\_lut(img, lookuptable)

#### Arguments

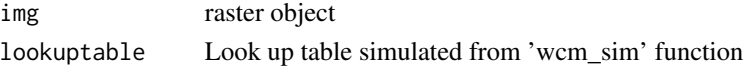

#### Value

a raster object (pixel value represents SM)

#### Examples

```
radar1 <- raster::raster(ncol=10, nrow=10)
val <- seq(-12,-7, length.out=100)
radar1[] <- val
A= -9.596695
B= -0.005331
C=-11.758309D= 0.011344
lut1 <- lut_wcm(LAI=seq(1,6,0.1), SM=seq(0,.6,.01),coeff=c(A,B,C,D))
example(out_sm <- sm_inversion_lut(img = radar1,lookuptable = lut1))
```
#### <span id="page-3-0"></span>Description

This function can be used to simulate the backscattering coefficient using WCM. This function can be called in nls function for generation of model coefficients (A,B,C,D).

#### Usage

wcm\_sim(X, Y, theta, A, B, C, D)

#### **Arguments**

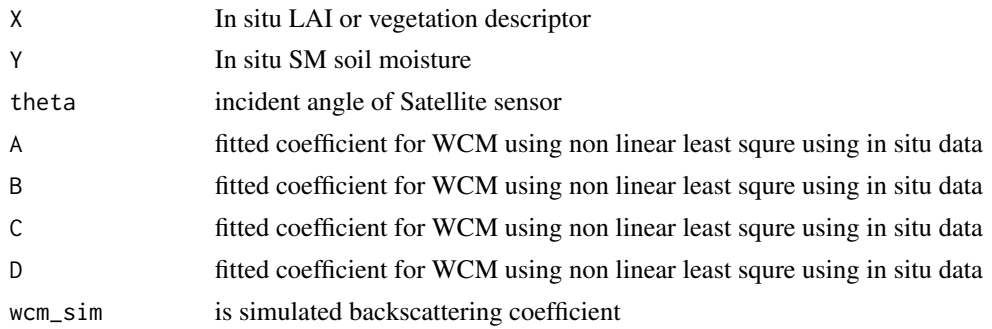

#### Value

simulated backscattering coefficient

#### Examples

```
# For single value.
n <- wcm_sim(4,.3,48.9,-9.596695,-0.005331,-11.758309,0.011344)
#For list of value
X<-c(5.34, 4.34, 4.32, 4.12, 4.17, 3.58, 5.39, 5.66, 5.47, 5.73, 5.76, 5.93, 4.91, 5.36, 6.15,
   4.56, 5.44, 6.54, 6.20, 6.34, 5.56, 5.88, 7.34, 5.74, 4.81, 5.73, 3.63, 4.61, 4.76, 4.02)
Y<-c(35.0, 26.0, 18.0, 13.0, 18.0, 22.0, 19.0, 16.5, 20.0, 24.0, 24.0, 21.0, 13.0, 22.0, 25.0,
   24.0, 30.0, 23.0, 18.0, 17.6, 15.0, 17.0, 27.0, 22.0, 21.0, 15.0, 15.0, 18.0, 31.0, 10.0)
w<-c(-9.604, -11.648, -11.556, -11.556, -11.090, -10.444, -10.444, -10.042, -9.200, -9.750,
     -9.200, -9.200, -9.812, -9.972, -8.938, -9.200, -8.198, -7.722, -7.348, -7.348,
    -8.198, -10.082, -6.870, -8.104, -8.732, -7.830, -10.686, -10.964, -10.976, -10.976)
theta<-48.9
example(nlc <-nls.control(maxiter = 50000, tol = 1e-05, minFactor = 1/100000000000,printEval = FALSE, warnOnly = FALSE))
example(k<-nls(w~wcm_sim(X,Y,theta,A,B,C,D),control=nlc,
 start=list(A= 0.01,B=0.01,C=-21,D= 0.00014),trace = T))
```
wcm\_sim 5

```
example(y<-predict(k))
n \leq -\text{wcm\_sim}(X, Y, \text{theta}, -9.596695, -0.005331, -11.758309, 0.011344)
```
# <span id="page-5-0"></span>Index

lai\_inversion\_lut, [2](#page-1-0) lut\_wcm, [2](#page-1-0)

sm\_inversion\_lut, [3](#page-2-0)

wcm\_sim, [4](#page-3-0)